#### Practical AI **Seminars**

#### Week 4 Training your model

NMT

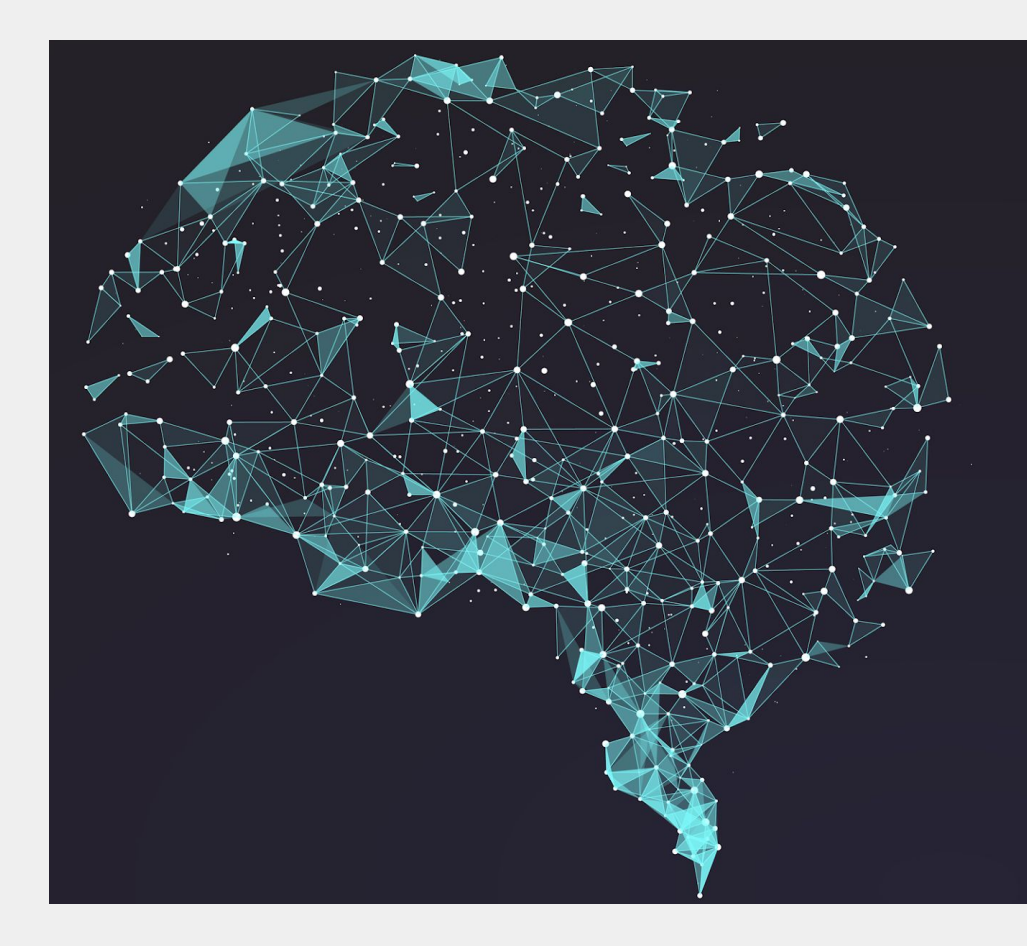

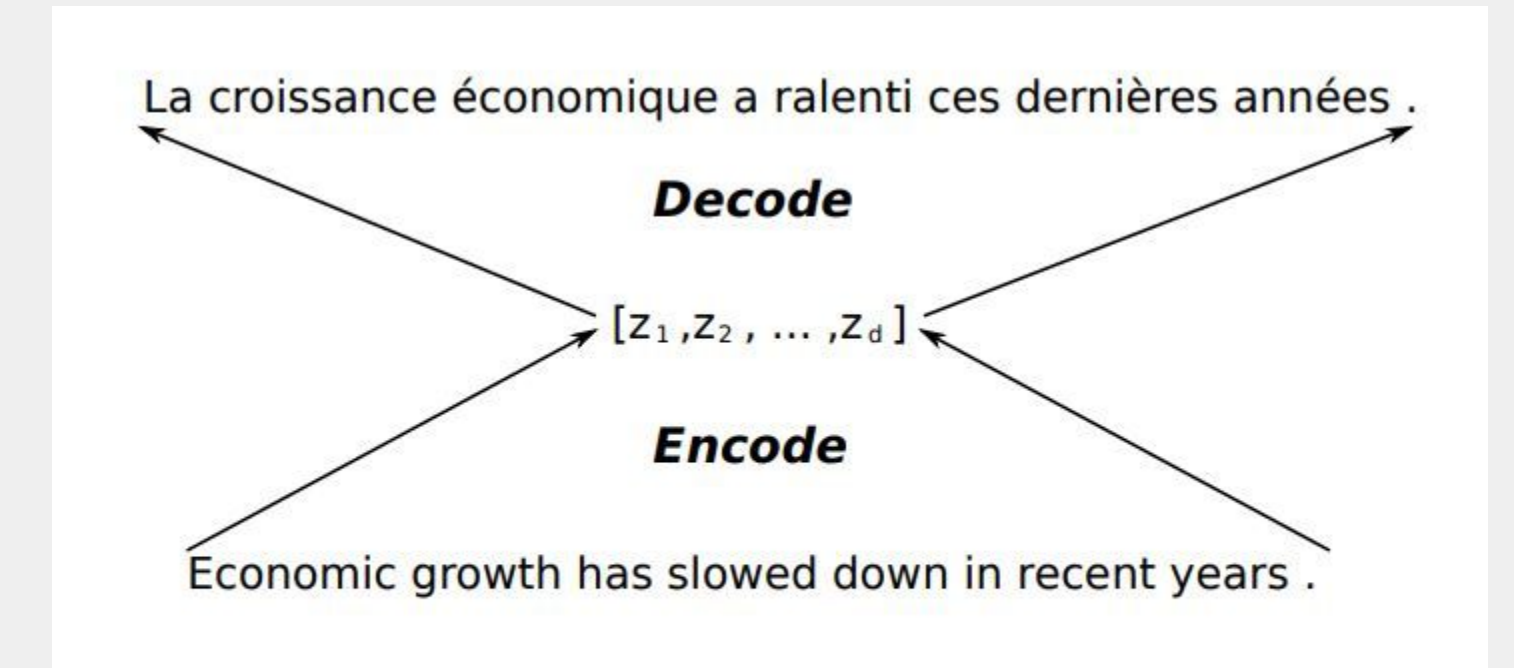

<https://developer.nvidia.com/blog/introduction-neural-machine-translation-with-gpus/> <https://developer.nvidia.com/blog/introduction-neural-machine-translation-gpus-part-2/> <https://developer.nvidia.com/blog/introduction-neural-machine-translation-gpus-part-3/>

### Neural Machine Translation

Encoder and decoder:

- Encoder reads an input sentence and converts it into a vector c
- Encoder reads word by word
- Decoder reads this vector c and generates a translation sentence
- Decoder generates one word at a time
- Encoder and decoder are neural networks
- Neural networks learn mathematical functions

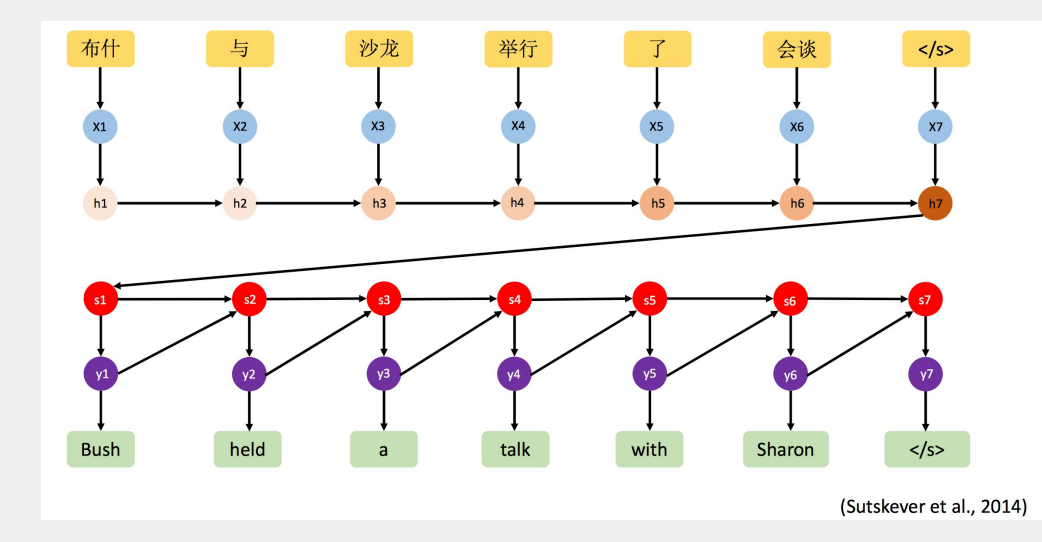

### Learning from parallel data

(src 1) When I woke up, I was sad. (trg 1) Nuair a dhúisigh mé, bhí brón orm.

(src 2) I have to go to bed. (trg 2) Caithfidh mé dul a chodladh.

(src 3) I love you. (trg 3) Táim i ngrá leat.

(src 4) I love you. (trg 4) Tá grá agam duit.

(src 5) Congratulations! (trg 5) Comhghairdeas!

(src 6) This is a pun. (trg 6) Is imeartas focal é seo.

(src 7) This is a pun. (trg 7) Imeartas focal is ea é seo.

(src 8) You're an angel! (trg 8) Is aingeal thú!

(src 9) I have a dream. (trg 9) Tá aisling agam.

### Learning from parallel data

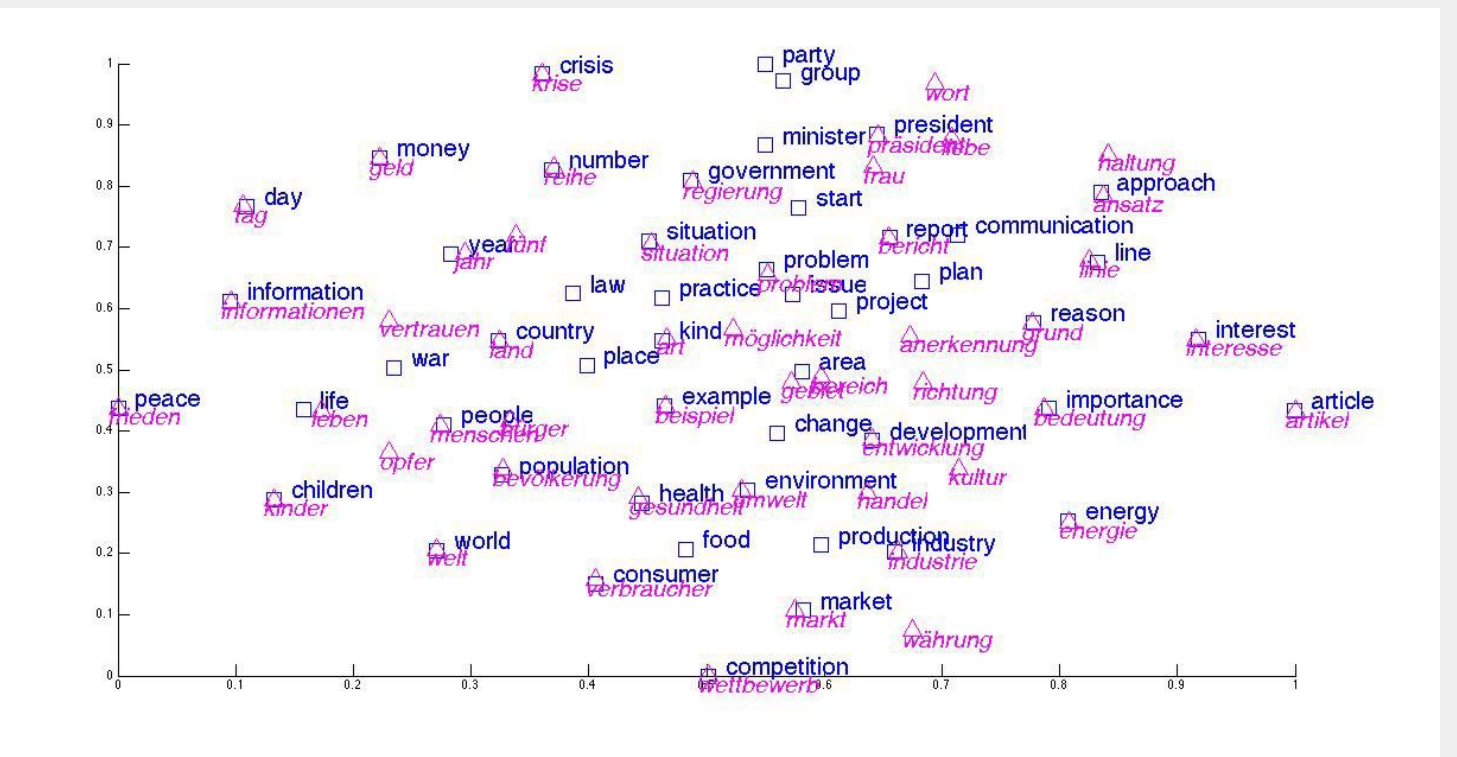

### **Translating**

- For a given sentence in the source find the most similar one in the target
- Neural networks will compute the vector c
- Then will generate one word after another a target that minimizes the distance

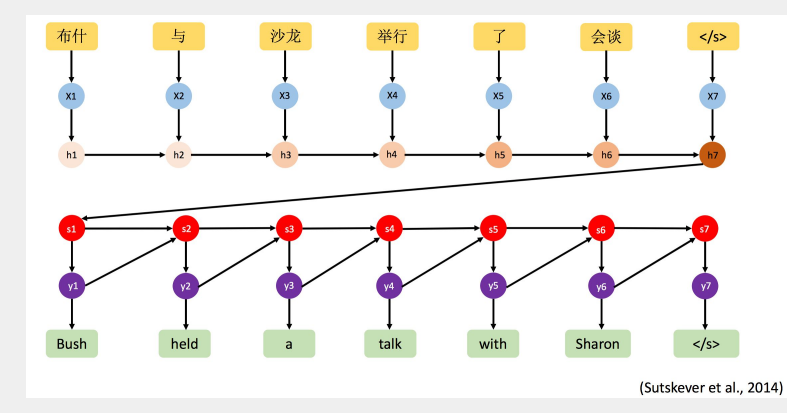

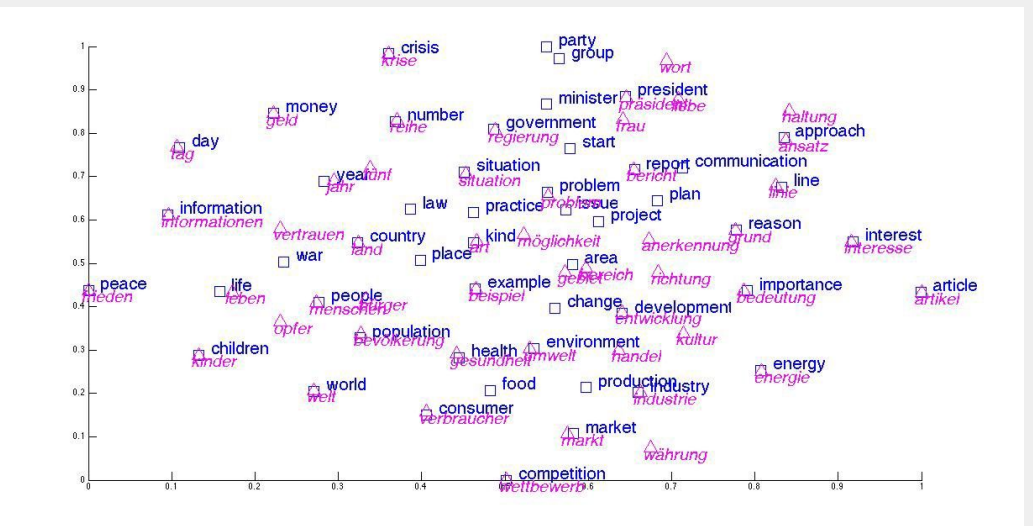

- 1. Split into train, test and development sets
- 2. Tokenise and clean
- 3. Truecase
- 4. Create dictionaries
- 5. Train

#### **1. Split into train, test and development sets**

- 2. Tokenise and clean
- 3. Truecase
- 4. Create dictionaries
- 5. Train

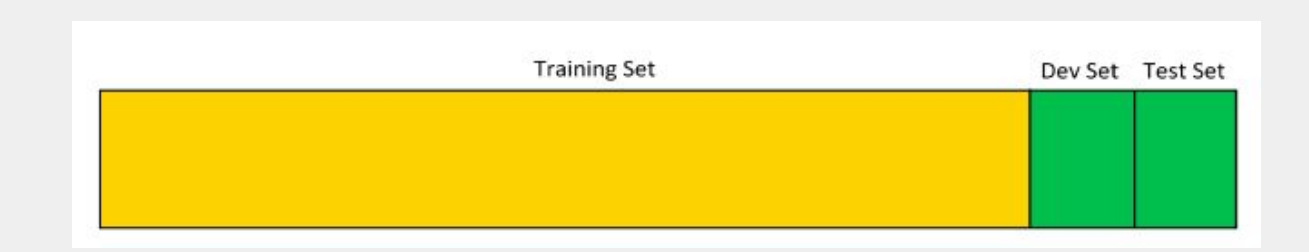

- 1. Split into train, test and development sets
- **2. Tokenise and clean**
- 3. Truecase
- 4. Create dictionaries
- 5. Train

(src 1) When I woke up, I was sad. (trg 1) Nuair a dhúisigh mé, bhí brón orm.

(src 2) I have to go to bed. (trg 2) Caithfidh mé dul a chodladh.

(src 3) I love you. (trg 3) Táim i ngrá leat.

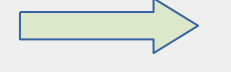

(src 1) When I woke up , I was sad . (trg 1) Nuair a dhúisigh mé , bhí brón orm .

(src 2) I have to go to bed . (trg 2) Caithfidh mé dul a chodladh .

(src 3) I love you . (trg 3) Táim i ngrá leat .

- 1. Split into train, test and development sets
- 2. Tokenise and clean
- **3. Truecase**
- 4. Create dictionaries
- 5. Train SKIP IT :)

- 1. Split into train, test and development sets
- 2. Tokenise and clean
- 3. Truecase
- **4. Create dictionaries** 
	- **a. Byte-pair encoding (BPE) Tall@ er** (src 1) When I woke up , I was sad . (trg 1) Nuair a dhúisigh mé , bhí brón orm .

```
Low@ est
```

```
Tallest, Lower, Tall, Law, er, est, \overleftarrow{(\text{trg 1)} 1 2 3 4 5 6 7 8 9
Taller and Lower 
                                             (src 1) 1 2 3 4 5 2 6 7 8
```
1. Train

- 1. Split into train, test and development sets
- 2. Tokenise and clean
- 3. Truecase
- 4. Create dictionaries
- **5. Train**

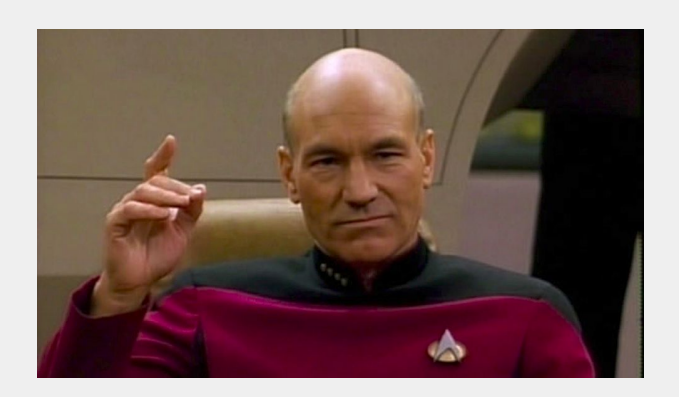

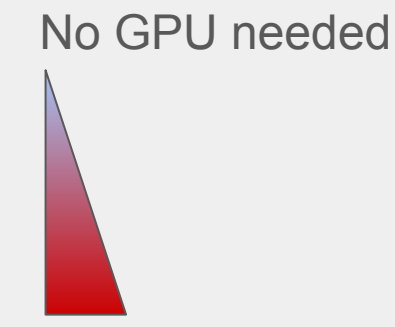

GPU needed

### Monitor power and carbon

- $1<sub>1</sub>$ nvidia-smi dmon nvidia-smi dmon -i 0 -s mpucv -d 1 -o TD > gpu.log &
- https://github.com/lfwa/carbontracker  $1<sub>1</sub>$

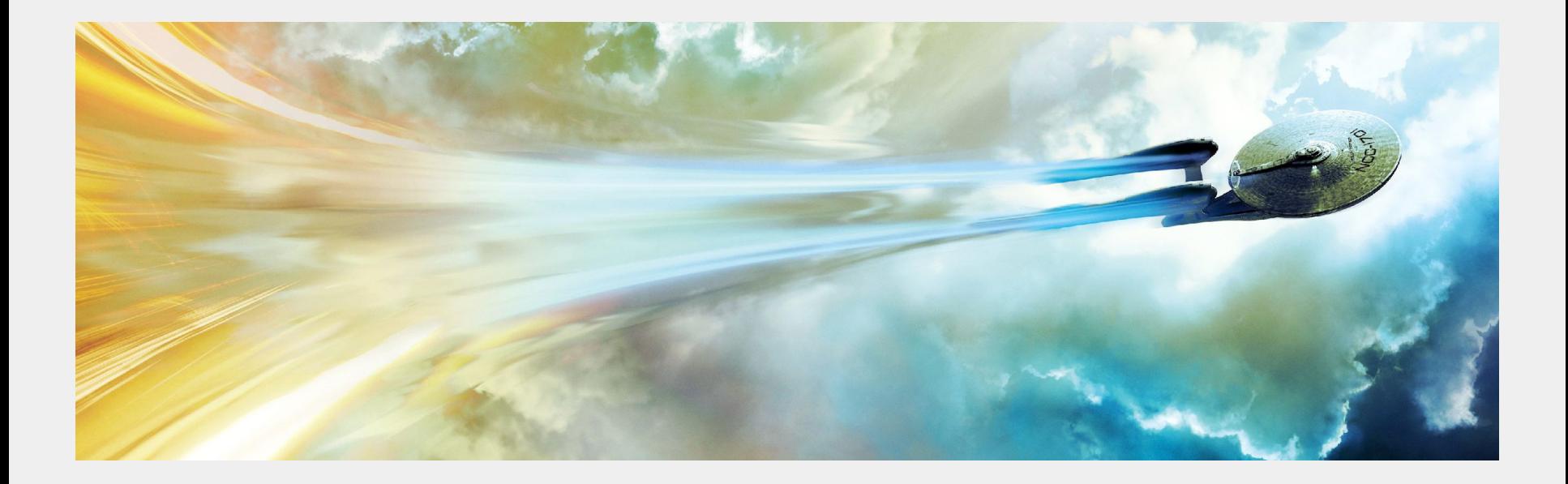

#### Resources

#### Data: <https://opus.nlpl.eu/>

NMT:

- OpenNMT (tutorial): <https://github.com/ymoslem/OpenNMT-Tutorial>
- JoeyNMT: <https://github.com/joeynmt/joeynmt>
- Evaluation metrics for MT: <https://github.com/mjpost/sacrebleu>

Environment: Anaconda / virtualenv

Summarisation (some tutorial):

[https://www.analyticsvidhya.com/blog/2023/07/build-a-text-summariser-using-llm](https://www.analyticsvidhya.com/blog/2023/07/build-a-text-summariser-using-llms-with-hugging-face/)

[s-with-hugging-face/](https://www.analyticsvidhya.com/blog/2023/07/build-a-text-summariser-using-llms-with-hugging-face/)

LLMs: [https://huggingface.co/models?pipeline\\_tag=summarization](https://huggingface.co/models?pipeline_tag=summarization)

### Project organisation (suggested)

- 1. Folder structure:
	- a. Data
		- i. train, test, val splits in separate folders or in separate files
		- ii. raw data better not be there
	- b. Model
		- i. keep intermediate models
		- ii. don't use weird labeling
	- c. Logs
		- i. GPU logs
		- ii. Model logs
	- d. Config: all config files
- 2. Preprocess off-line -> train online
- 3. SLURM scripts:
	- a. One script per task
	- b. Cheat sheet: https://www.carc.usc.edu/user-information/user-guides/hpc-basics/slurm-cheatsheet

#### **SLURM example**

#l/bin/bash

#SBATCH -p GPU # partition (queue) #SBATCH -N 1 # number of nodes #SBATCH -o slurm.%N.%j.out # STDOUT #SBATCH -e slurm.%N.%j.err # STDERR #SBATCH --gres=gpu:1 #SBATCH --mail-type=BEGIN, END, FAIL #SBATCH --mail-user=d.shterionov@tilburguniversity.edu #SBATCH -w byzantium

source activate SignON cd /home/shterion/Projects/SignON/InterL/second-adaptable-pipeline echo "STARTING NVIDIA DMON" nvidia-smi dmon -i 0 -s mpucy -d 1 -o TD > qpu.log &  $A = "$\}!"$ echo "STARTING TRAINING" python train.py --mode=text2text args.json kill \$A echo "DONE"